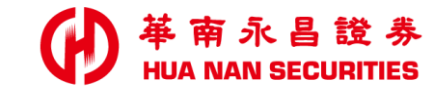

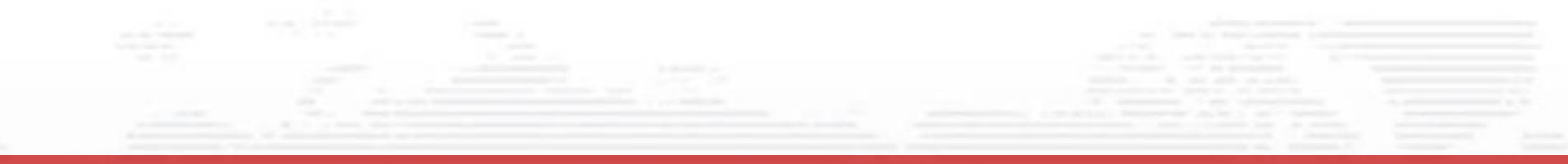

# **複委託線上開戶 (舊戶加開)**

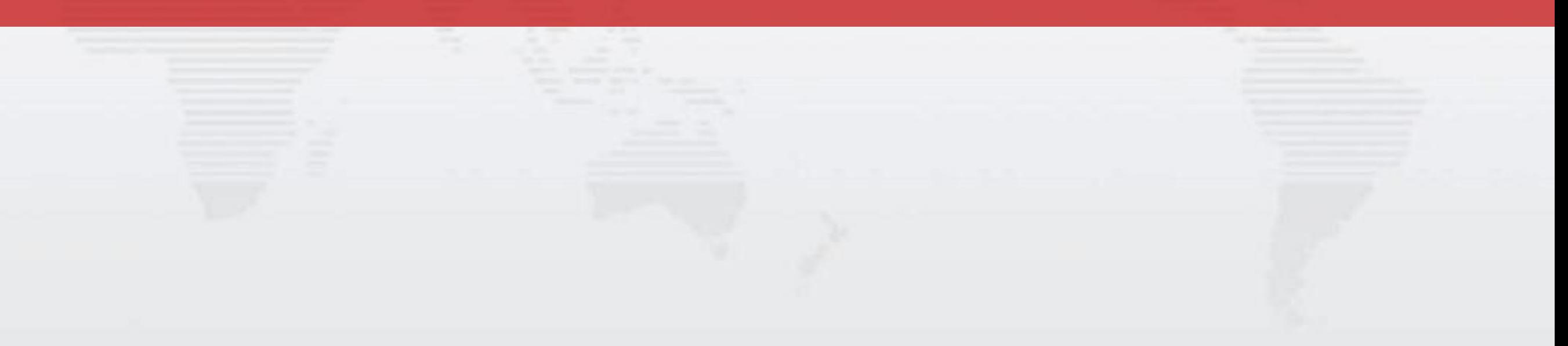

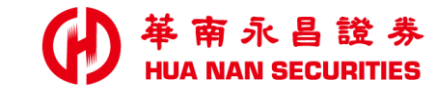

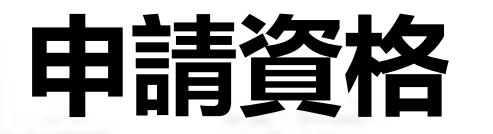

• 華南永昌證券 / 電子帳戶 • 限年滿18歲以上之本國自然人

## • 華南銀行 / 網銀帳號

## **複委託線上開戶**

南永昌證券 **HUA NAN SECURITIES** 

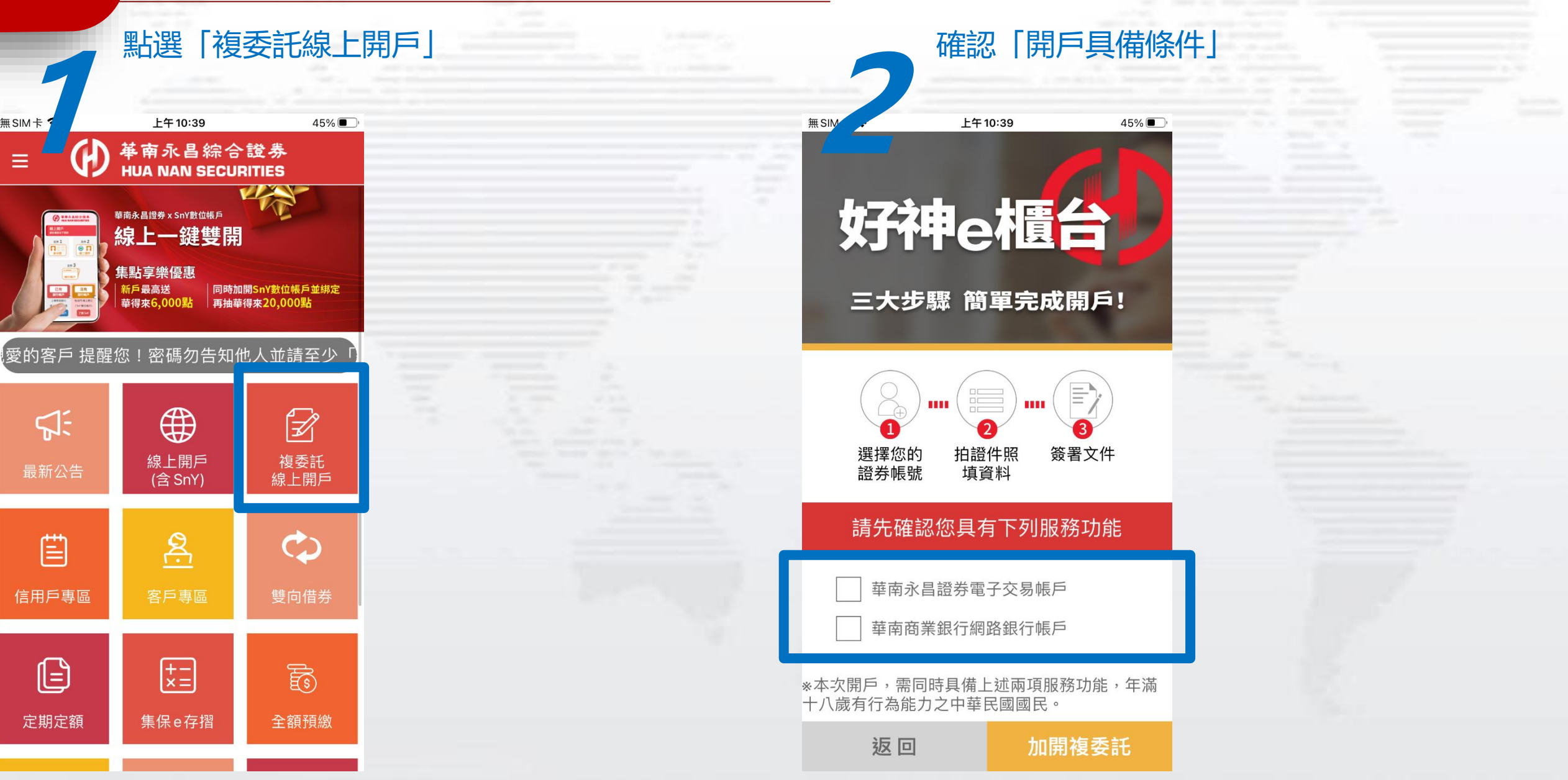

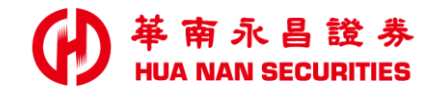

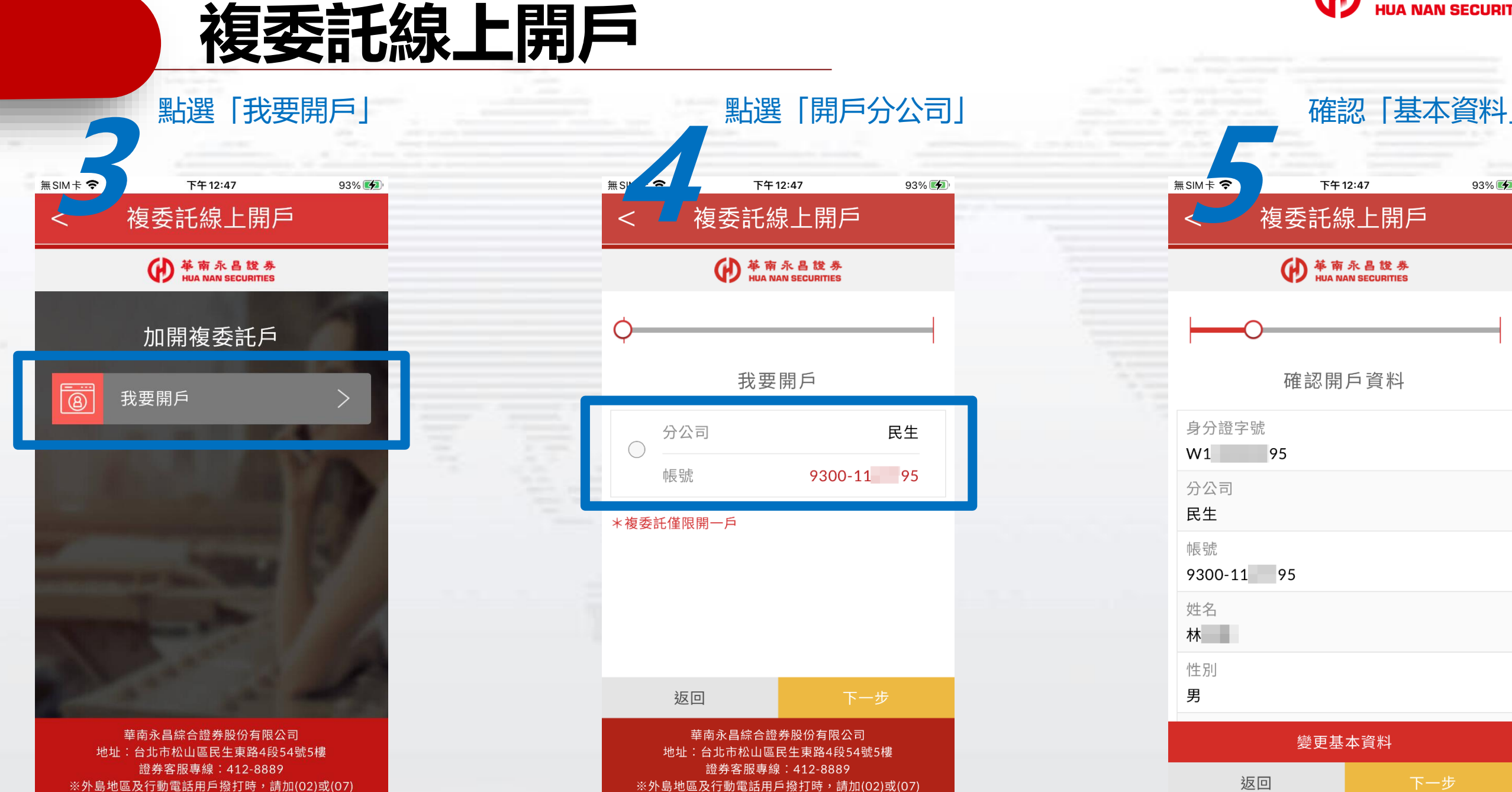

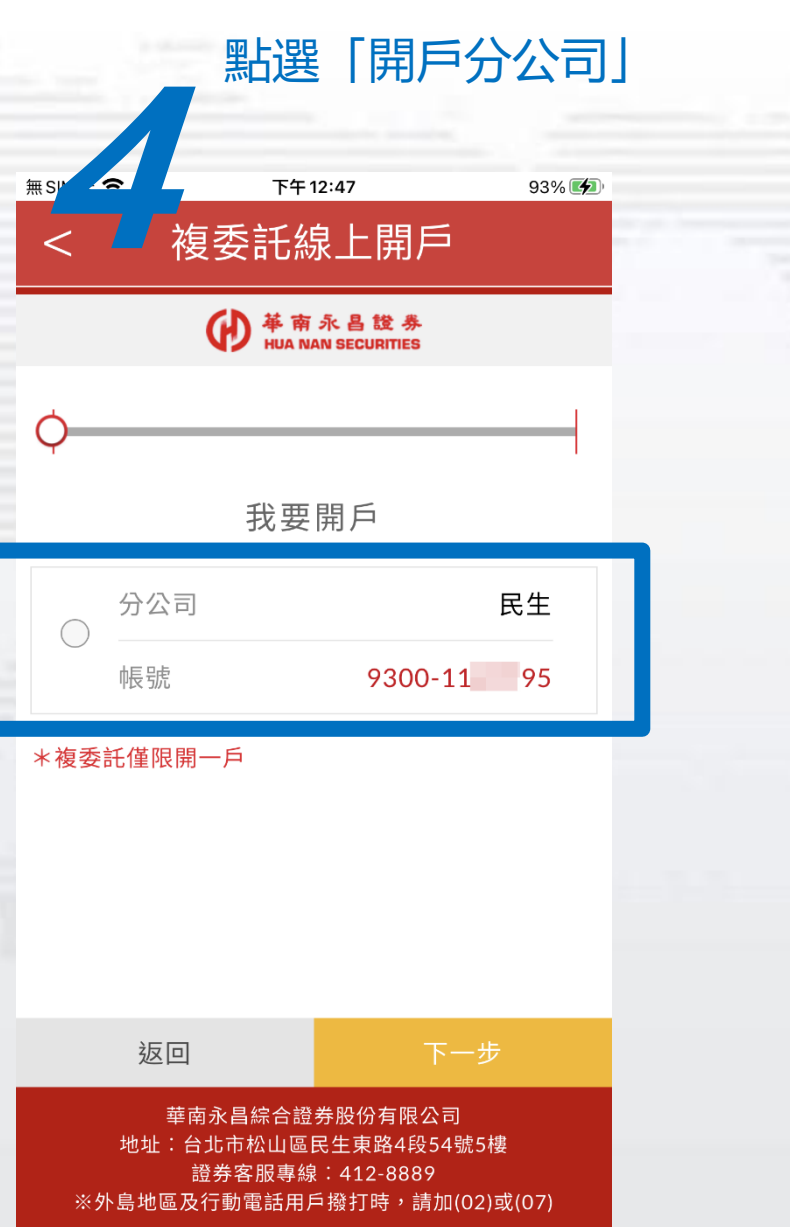

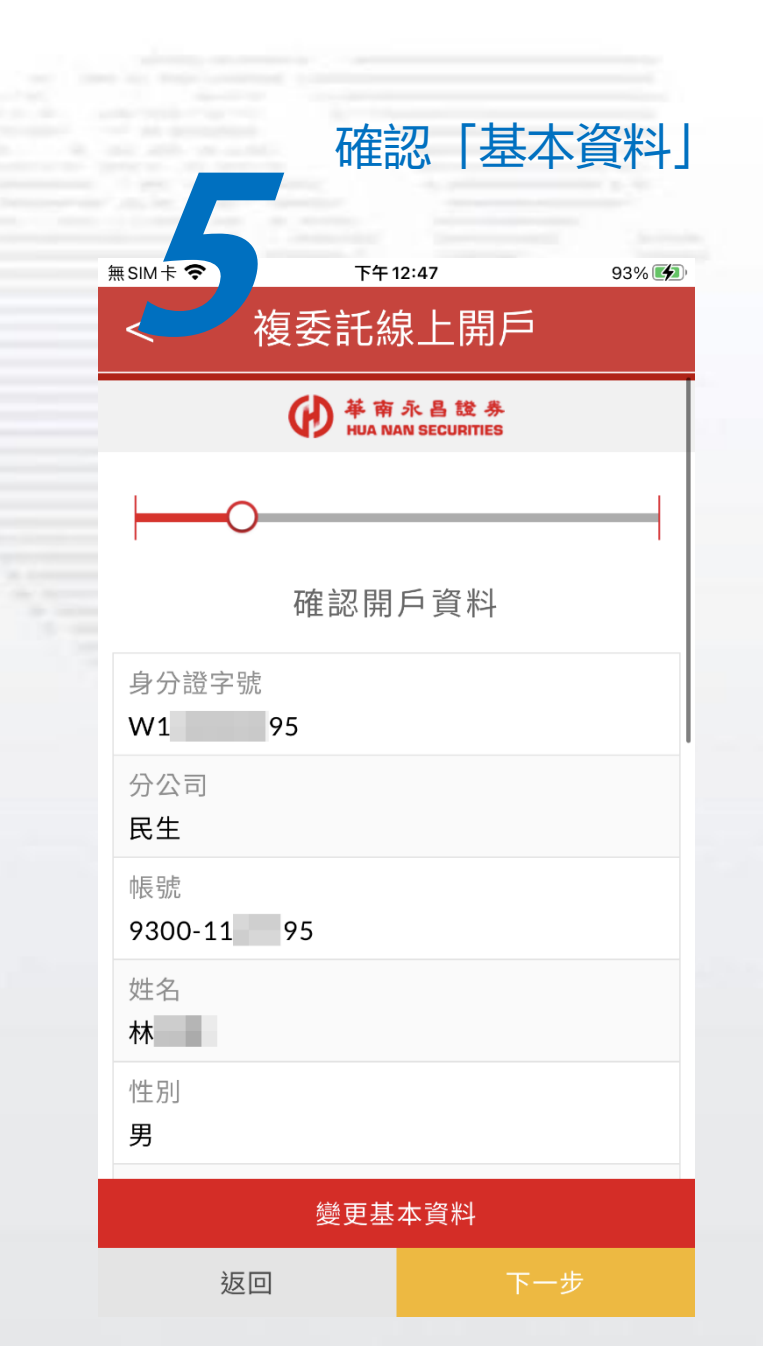

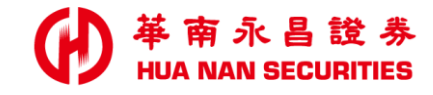

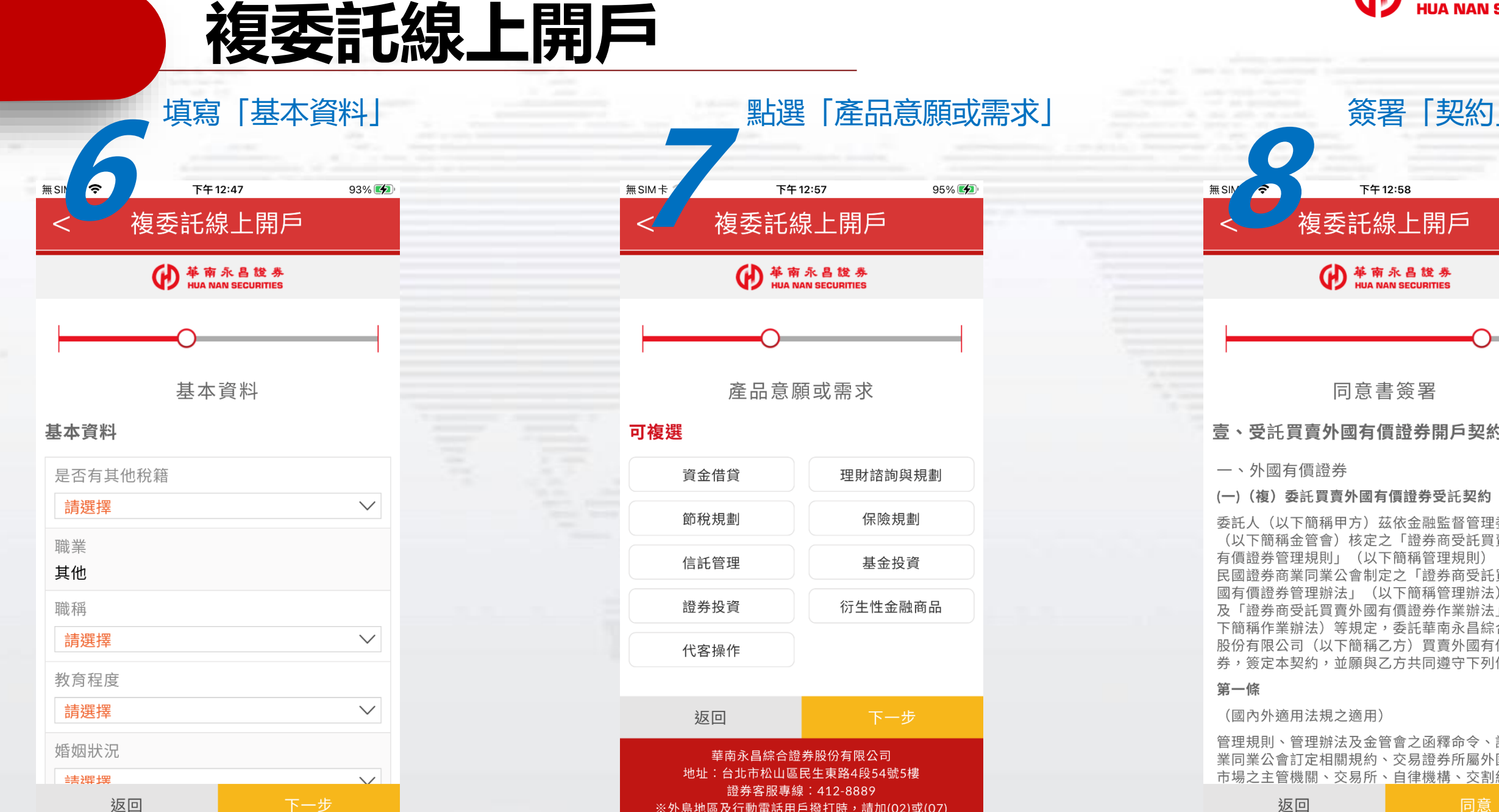

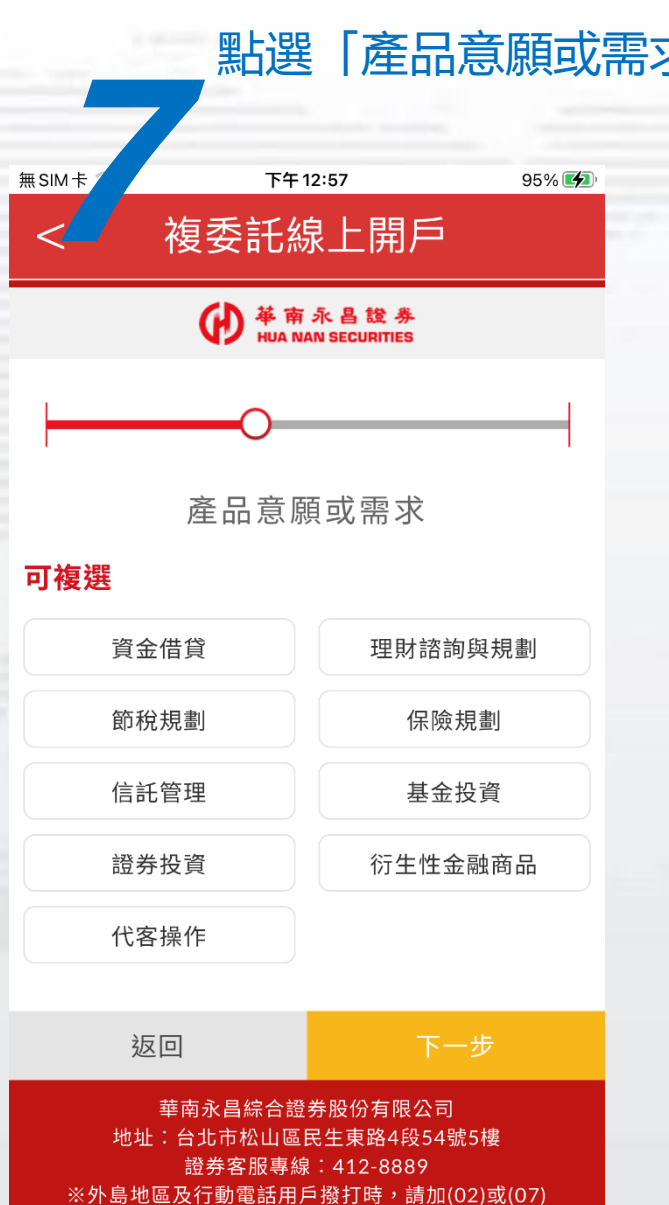

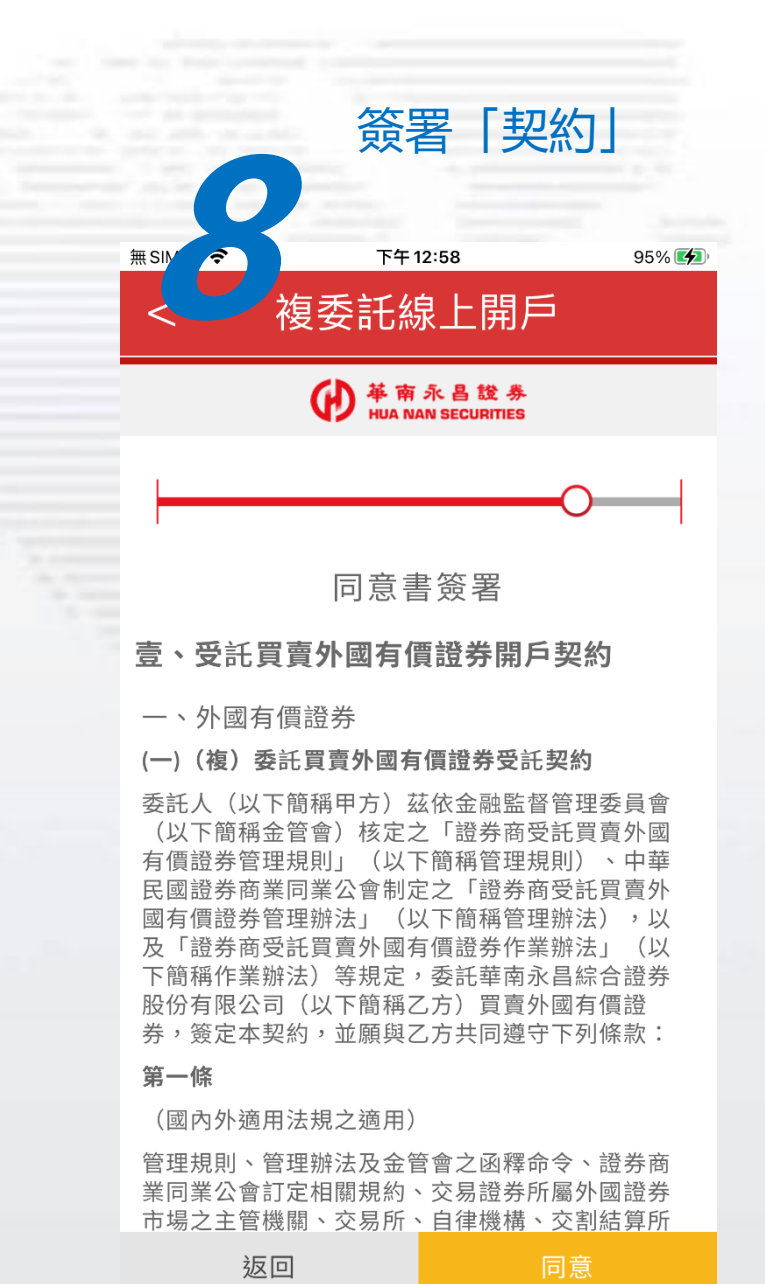

## **複委託線上開戶**

### **←**<br>
HUA NAN SECURITIES

- 本風險預告書之預告事項僅為例示性質,對上  $\mathcal{U}$ 述買賣外國有價證券、指數股票型基金、認購 (售)權證及債券商品之風險及影響市場行情 之因素無法一一詳述,投資人於交易前除須對 其風險預告書詳細閱讀外,鑒於目前國際政治 及經濟情勢多變,對於所投資之外國證券交易 市場,應注意該外國證券交易市場國家主權評 等變動情形,以確保自身投資權益。對其可能 影響之因素亦須有所預警,並確實作好財務規 劃及風險評估。
- √ 本人委託買賣外國有價證券,業已收到貴公司 交付外國有價證券(含債券)、指數股票型基 金買賣風險預告書,並經 貴公司指派業務人員 解說,對投資外國有價證券交易之風險已充分 明瞭,茲承諾投資風險自行負責,包括所投資 之外國有價證券在某些狀況下,將毫無價值, 特此聲明。

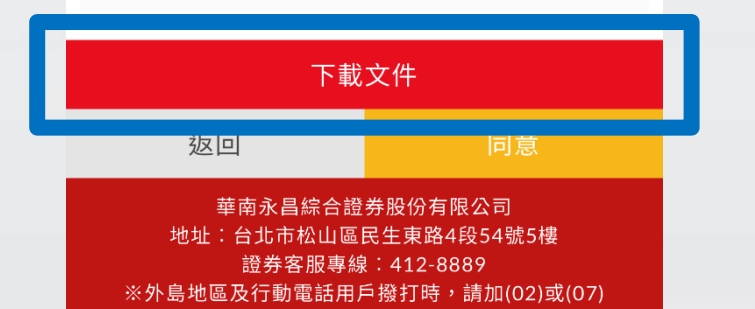

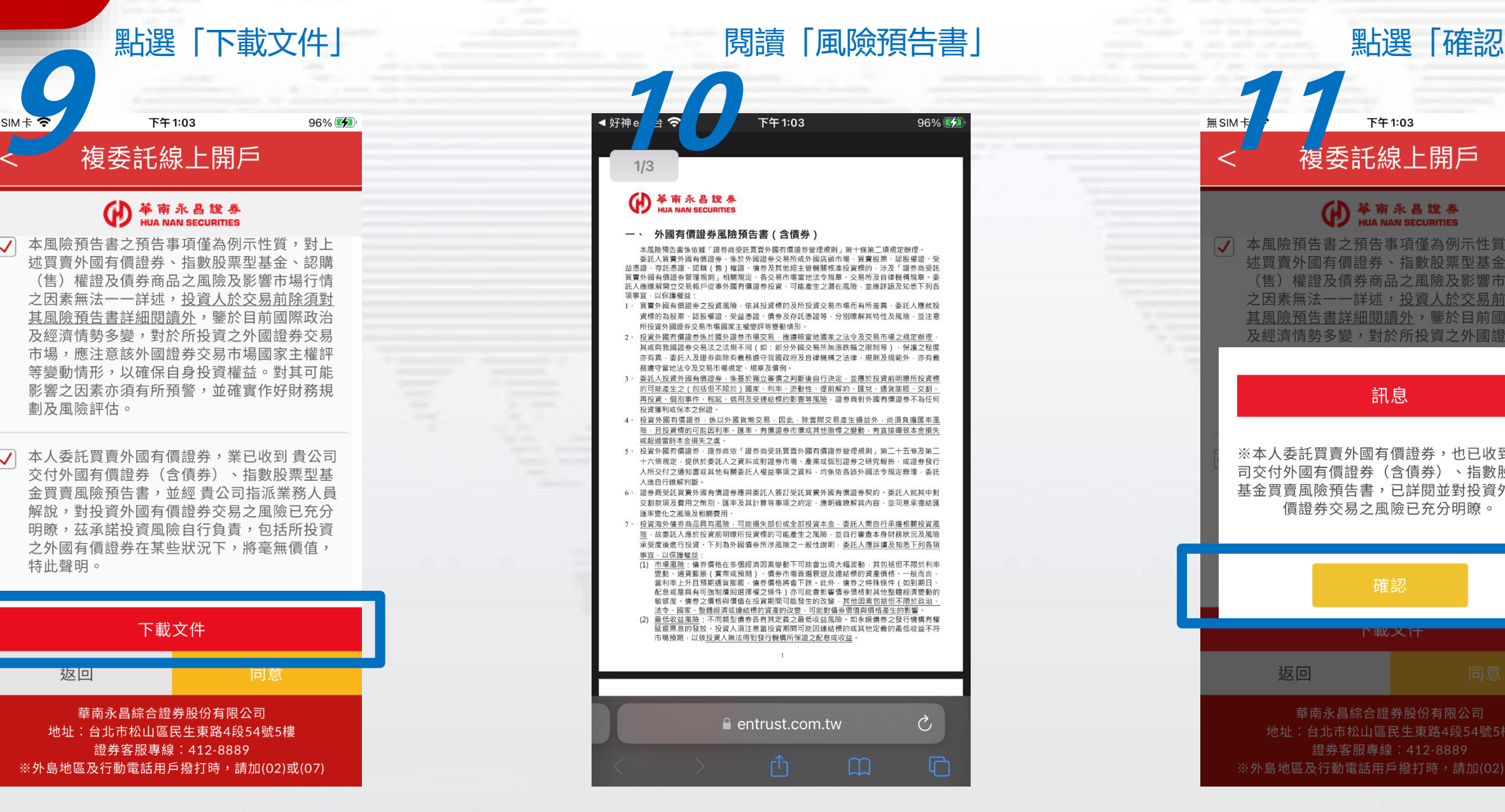

### **111** 下午1:03 96%图 (A) 苹南永昌設券<br>HUA NAN SECURITIES 7 本風險預告書之預告事項僅為例示性質,對上 述買賣外國有價證券、指數股票型基金、認購 (售)權證及債券商品之風險及影響市場行情 之因素無法一一詳述,投資人於交易前除須對 <u>其風險預告書詳細閱讀外</u>,鑒於目前國際政治 及經濟情勢多變,對於所投資之外國證券交易 訊息 ※本人委託買賣外國有價證券,也已收到貴公 司交付外國有價證券(含債券)、指數股票型 基金買賣風險預告書,已詳閱並對投資外國有 價證券交易之風險已充分明瞭。 確認 下取入门 返回 華南永昌綜合證券股份有限公司 地址:台北市松山區民生東路4段54號5樓 海学客服專線:412-8889<br>※外島地區及行動電話用戶撥打時,請加(02)或(07)

**JUA NAN SECURITIES** 

### **複委託線上開戶**

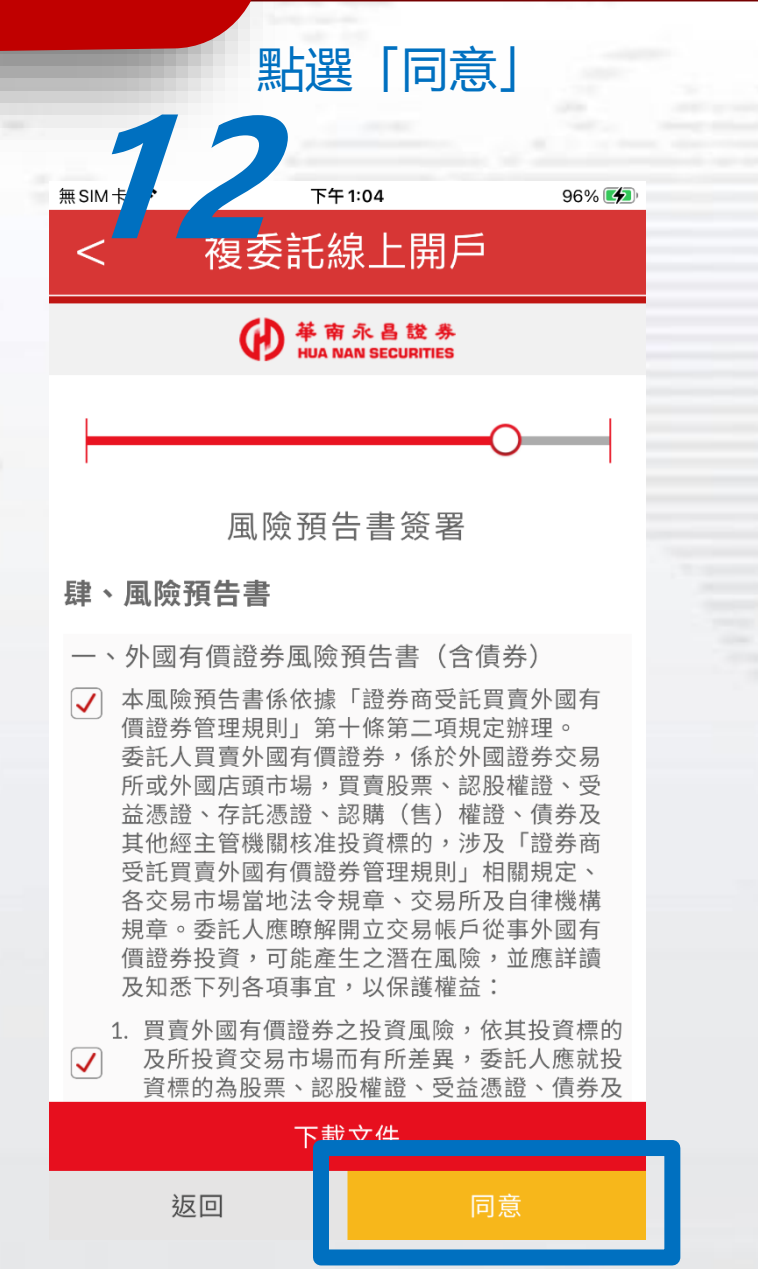

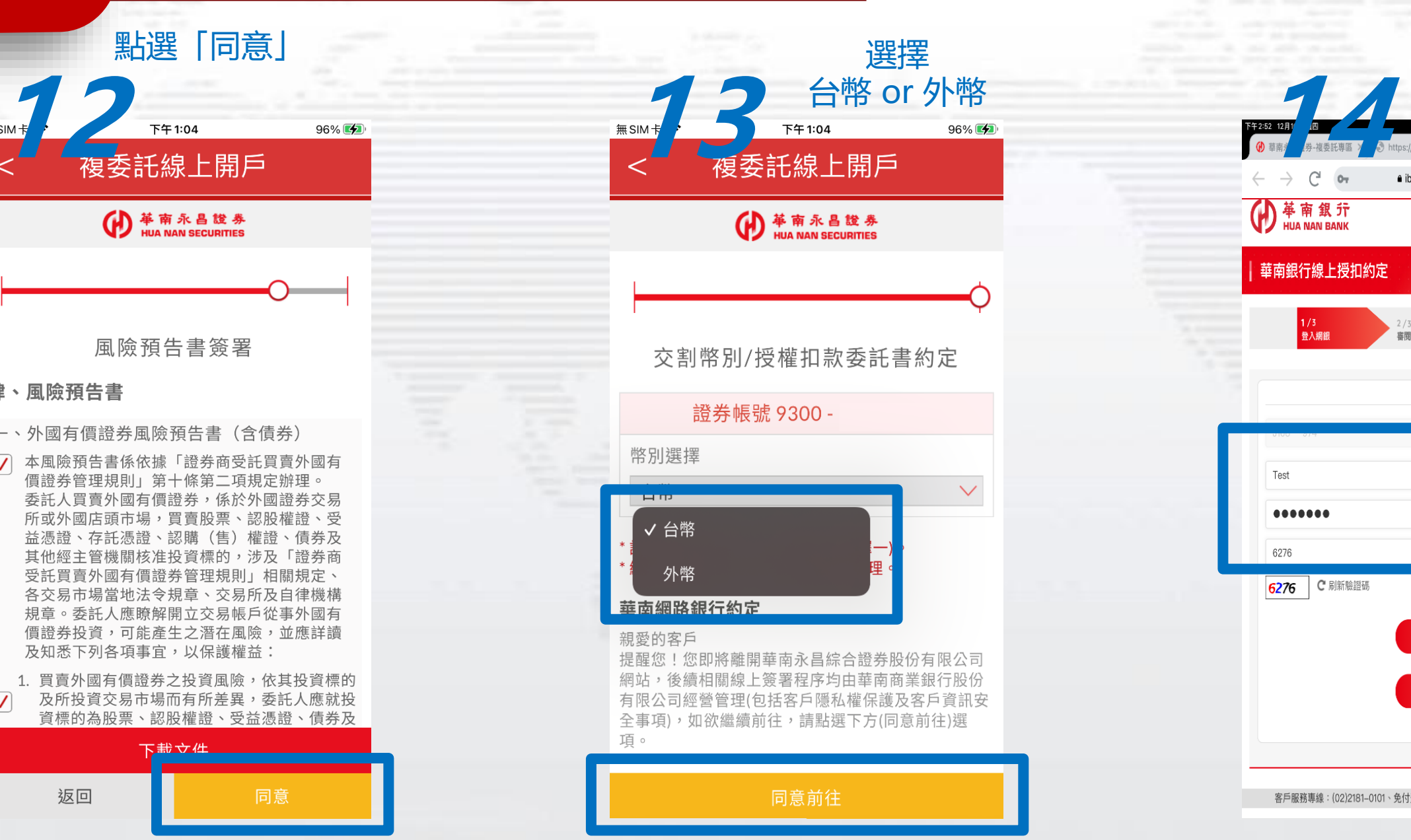

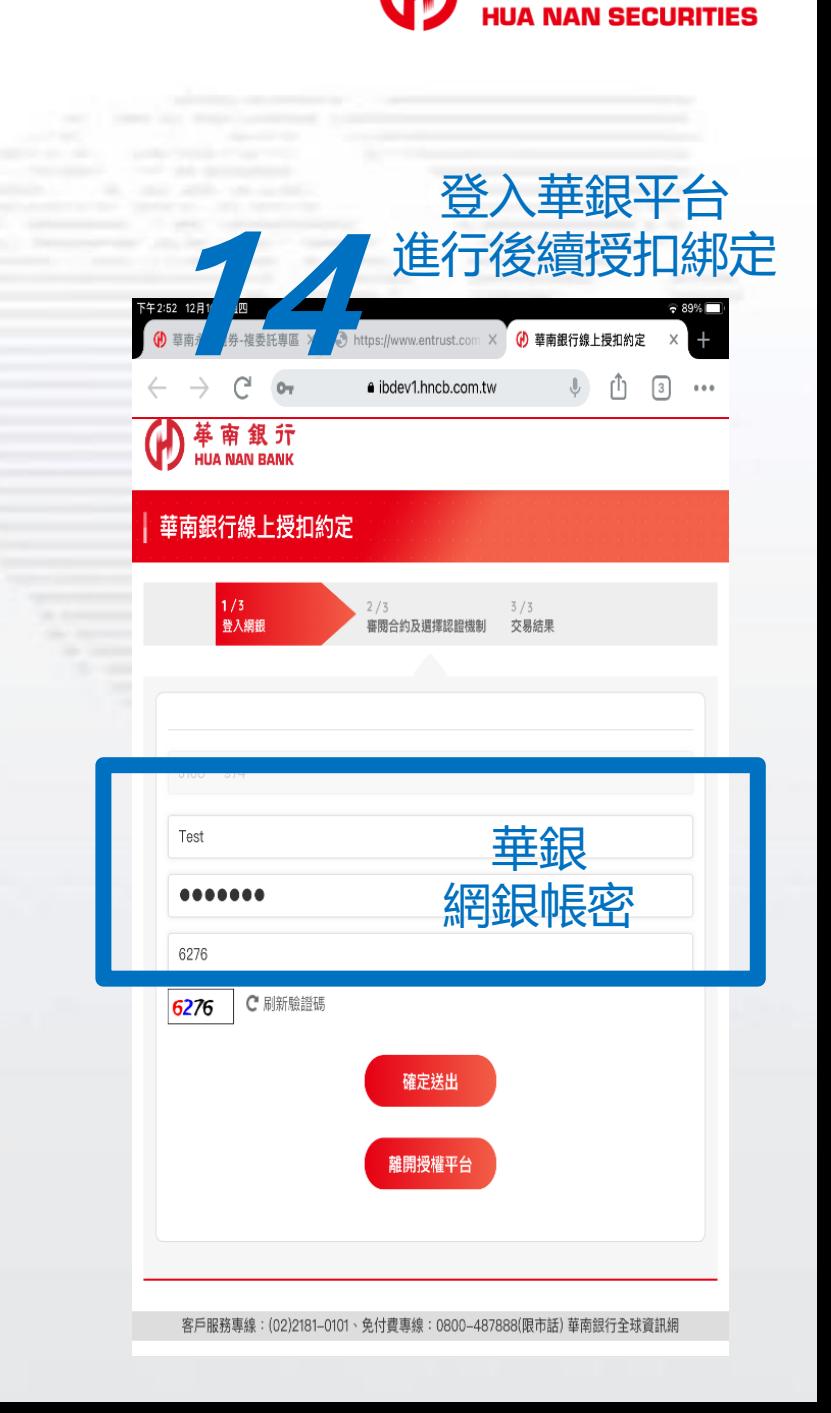

南永昌證券

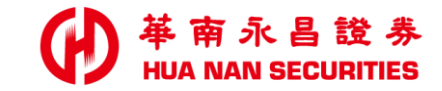

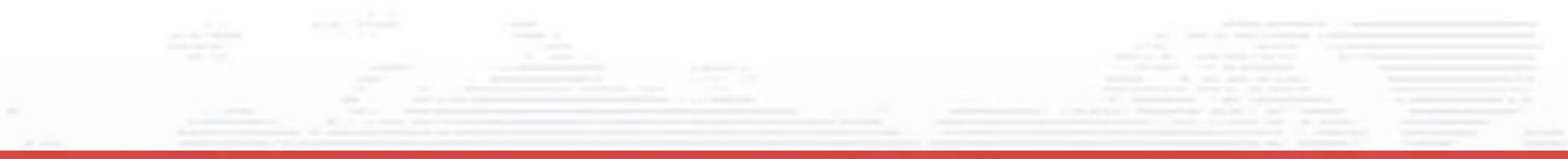

简報完革

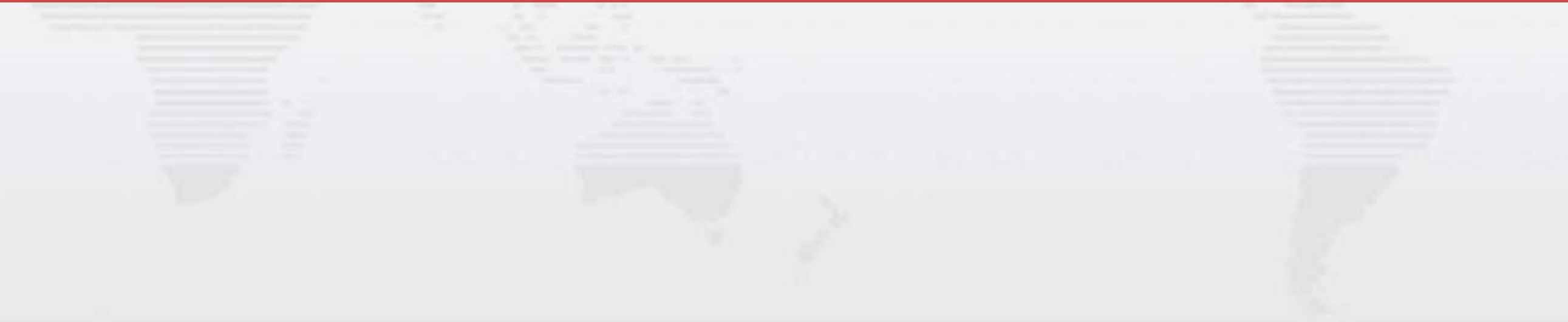